# Maclanta Macintosh Users Group

September/October 1999

Jaddie J. Dodd, Editor jaddie\_j.\_dodd@atlmug.org

### From Our Chair

by Rebecca Ewing rebecca\_ewing@atlmug.org

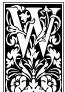

E CELEBRATED THE BIRTHDAY OF THE IMAC in grand style after our August meeting. Bev Mattox pulled off a lovely party with an iMac on the cake and even had cups in iMac colors. Adobe's new software drew a standing-roomonly crowd, and it was nice to see many new

faces, plus so many we had not seen in a while. It was particularly nice to see Rick Dallas, a long-time AMUG member who, several years ago, designed our white T-shirt and mug—the one with the "a.mug" on it. Our sincerest apologies go to those members who did not get word of the change in date for the meeting. The situation was beyond our control, and we did all we could to notify members, employing notices on the BBS and by mailing an additional postcard. Please check our Web site or the BBS a day or two before meetings to ensure all is going according to plan.

The new board members are bringing new life and fresh ideas to AMUG. Working in tandem with experienced members, they're planning and exploring a number of new opportunities for AMUG. Mike Henigan is launching Super Sig Saturday this month. Jaddie Dodd is reformatting the Systems Training Class to be more user friendly. The

New User SIG has moved to a new location. Bev Mattox and Doug Franks are exploring AMUG participation in a cable television series. New treasurer Kelly Hilliard is up to full speed. Upgrades are planned soon for the BBS. The Web site is looking good and may get a facelift soon. The membership is stable. The programs and special events are good. The BBS is stable. All seems well.

Many thanks to David Zeeman, our Volunteer of the Month for August, for his recruiting efforts for the upcoming elections. We still need two people to help with the Nominations Committee, and we'll need three

people to serve on the Elections Committee. And, as always, if you're interested in active participation in AMUG—whether on the Board or a committee, please contact me, Volunteer Director Caroline Widmer, or a board member.

Finally, our auction is still unattended. Help! Please!

From Our Chair, at left A New Systems Training Class, below Special Member Offers, page 2 Event Calendar, page 3 Directions to Events, pages 3 & 4 Super SIG Saturdays, page 4

#### Mission Statement of the Atlanta Macintosh Users Group

The Atlanta Macintosh Users Group enhances the experience of users of Macintosh and other computers, fosters a sense of community, provides access to resources, and presents opportunities for education.

# Systems Training Class Retooled

by Jaddie Dodd

jaddie\_j.\_dodd@atlmug.org

Beginning this month we're reformatting our Systems Training Class. Because many of our class participants have no or very little experience with computers, we decided that we should slow the pace of the class and distribute the topics covered in the class over a three-month period. What this means is that we're still going to have just

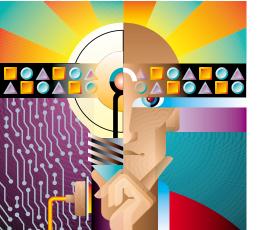

one class each month, but in each class we'll focus on only one of the three subject areas—basic operation, the Internet and trouble-shooting. After the third topic is covered, we'll focus on the first topic at the next class. Feel free to email me if you have any comments or questions regarding the class, or if you wish to register for this free class.

The first topic is the basic Mac os interface, basic computing terms and basic system setup. In this class we'll acquaint you with icons, files, folders, the Desktop, Clipboard, how to select items, etc. Though this class is geared for beginners, many experienced Mac users

will find the class useful.

The second class is the Internet class. In this class we'll talk about what the Internet, World Wide Web and email are. We'll teach you the best way to get your Mac online. You'll learn how to download files to a specified folder on your computer, how to save and organize the addresses for your favorite Internet sites and how to email and send attachments such as pictures in your email. The Internet class will also include an extremely brief discussion on how to prepare photographs for on-

## **Special Member Offers**

by Michael Henigan michael\_benigan@atlmug.org

Our extremely generous friends at New Horizons Computer Learning Center are offering discounts to our members. Members may receive cent off New Horizons's 1-day computer classes, which ly sell for \$225. Or members may receive a 3-month extension month or 1-year New Horizons Club memberships. The Horizon Club covers Excel 98, Word 98, PowerPoint, FileMaker Pro and the Mac os. A 6-month (9-month for our members) Horizon Club membership costs \$799. One year (15 months for our members) costs \$1199. The Graphics Club covers Illustrator, FreeHand, Photoshop, QuarkXPress, PageMaker and Word 98. A 6-month (9-month for our members) Graphics Club membership costs \$899. One year (15 months for our members) costs \$1199. To take advantage of these offers from New Horizons Computer Learning Center, please contact Gary Dreyfuss at New Horizons at 770.270.2000X159. You must mention that you're an AMUG member to receive

Atlanta Technical Specialists (ATS) will give any AMUG member a 10-percent discount on repairs for any Apple Macintosh model. This 10-percent discount also applies to labor on installation of RAM and other hardware upgrades. ATS specializes in Macintosh upgrades and repairs. This offer does not apply to computer sales. John mentioned that they only charge 10-percent over cost anyhow, so they couldn't offer the same thing to us in that regard. It's still a great offer though! To contact ATS, phone 770.455.6225 and ask to speak with Jon Yaeger.

SouthNet's Ken George (770.937.9550/800.787.3221) is offering full-service unlimited Internet connections with 3 mailboxes and 5M of Web space for \$12.95 per month or prepay a low \$99.95 per year.

The Macintosh User Group (MUG) Store has returned with exclusive offers on Apple factory refurbished equipment, third-party software and other merchandise. Apple is working with PowerMax, a reseller partner selling and supporting Apple products for over twenty years, to provide a mailorder service for user groups offering over 30,000 Macintosh items. The MUG store is for user groups only, and all member purchases accumulate points in AMUG's name. These points can be redeemed for Apple products and merchandise. A password is required to access the site and it changes monthly—check the Member Special Deals folder (in AMUG Info) on the BBS for the latest password. Our current login is "mug" and our current password is "store." Our User Group number is 377. Visit the site at www.applemugstore, decide what you want, and call 800.689.8191 and ask to speak with Maiya.

Computer Discount Warehouse (sometimes known simply as CDW) is offering hardware to AMUG members for 3 percent over cost. For example, iMacs, which normally sell for \$1199, are \$1130. CDW is offering software for 5 percent over cost. Normally selling for \$606, our members can get Adobe Photoshop 5.5 for \$578. To take advantage of these offers, contact CDW's Carey Getlin at 800-800-4239x8227 or email Carey at careget@cdw.com.

User-group friendly Aladdin Systems is offering Casady & Greene's magnificent Conflict Catcher 8 for \$59.95. You save \$20 for the utility that won the prestigious Eddy Award for 1995, 1997 and 1998 for Best Mac Utility. Rated 5 stars by Macworld. Over 4,100 startup file descriptions with web links for third-party files, plug-ins and filters. Point your Web browser to www.digital river.com/aladdin/cc8/17343 to take advantage of this offer.

Systems Training. Continued from front page.

normal-

to the 6-

these special offers.

screen viewing. Netscape Communicator and Microsoft Internet Explorer will be covered. The email applications that we'll discuss include Netscape Messenger, Microsoft Outlook Express and Eudora Light. Certain portions of the class will be limited due to not having a live Internet connection, but that's perfectly okay since we'd likely consume too much time if we had a live connection!

In the third class we'll teach you basic Mac os troubleshooting and maintenance. We'll show you the best method for running disk repair and maintenance utilities. We'll also teach you how to control which system components load into memory when you first power up your computer. You'll also learn special key combinations that are very handy when you find yourself in MacTrouble. This class will help you get years of trouble-free service from your Mac.

Although admission is free, we require that you register for the class. You can register by emailing me at jaddie\_j.\_dodd@atlmug.org or by phoning me at 770.945.4930. If we have a large number of you in attendance, some of you will need to share a computer, though most of you will have a late-model Power Macintosh G3 to yourselves.

Another addition to the new class format is a question and answer session. The last twenty minutes of the class will be available for you to ask questions about any computer-related topic.

If you find our class useful, we encourage you to consider taking more advanced classes from New Horizons Computer Learning Center. We're very thankful for our friends at New Horizons for being kind enough to extend the use of their facility to our club. Even if you decide after participating in our Systems Training Class that you aren't ready for a more advanced class, we encourage you to send a quick note of thanks to our primary contact at New Horizons, Gary Dreyfuss, at garyd@newhorizons-atl.com.

Our next class is Saturday, September 18, from 10 AM until 1 PM. For directions see page three. We'll begin in the middle of our new format in September with the Internet class, in October we'll have the troubleshooting and maintenance class, and in November we'll begin our three-class format anew.

We look forward to seeing you at New Horizons!

At this summer's Seybold Conference in San Francisco, Steve Jobs formally introduced the world's first personal supercomputer, the Power Macintosh G4.

## Directions to Events

#### Macquarium

The Macquarium building is located at 1800 Peachtree Street NW in Suite 250. The telephone number to Macquarium is 404.554.4000.

From 1-85 South
Exit at Peachtree Street (Exit 28). This exit becomes GA13
South. Take Peachtree Street exit ramp toward Buckhead.
Merge onto Peachtree Street
NE. Travel approximately one-half mile. Macquarium is on your left. The parking entrance is on the far side of Macquarium. There is a sign next to R. Thomas.

From 1-75 South
Take the Fourteenth
Street/Tenth Street exit.
Turn left onto Fourteenth
Street. Travel one-half mile
before turning left onto
Peachtree Street. Travel approximately one mile and
the Macquarium building is
on your left. The parking
entrance is on far side of
Macquarium. There is a sign
next to R. Thomas.

| Sunday | Monday                                 | Tuesday          | Wednesday | Thursday                                 | Friday          | Saturday                                      |
|--------|----------------------------------------|------------------|-----------|------------------------------------------|-----------------|-----------------------------------------------|
|        | Board Meeting, Lekotek                 |                  |           |                                          |                 |                                               |
|        | 7:30–9:30 pm                           |                  |           |                                          |                 |                                               |
|        | 30                                     |                  | 1         | 2                                        | 3               | 4                                             |
|        |                                        |                  |           |                                          |                 | Super SIG Saturday,                           |
|        |                                        |                  |           |                                          |                 | St Joseph's Hospital's                        |
|        |                                        | _                |           |                                          |                 | Education Center,                             |
| 5      | 6                                      | 7                | 8         | 9                                        | 10              | 10 am-5 pm <b>11</b>                          |
|        |                                        |                  |           |                                          |                 | Systems Training Class,                       |
|        |                                        |                  |           |                                          |                 | "Internet," 10 am-1 pm,                       |
|        |                                        |                  |           |                                          |                 | New Horizons                                  |
| 12     | 13                                     | 14               | 15        | 16                                       | 17              | 18                                            |
|        |                                        | General Meeting, |           |                                          |                 |                                               |
|        |                                        | Quark, 7–9 pm,   |           |                                          |                 |                                               |
|        |                                        | Macquarium       |           |                                          |                 |                                               |
| 19     | 20                                     | 21               | 22        | 23                                       | 24              | 25                                            |
|        |                                        |                  |           |                                          |                 | New User SIG,                                 |
|        |                                        |                  |           | N 01: 1/2 0: T                           | 11 71           | 10 am–noon, Creative<br>Circus                |
| 26     | 27                                     | 28               | 29        | MacClinic #2, St Jo<br>Center, 10 am–3 p |                 | 2                                             |
|        |                                        |                  | 29        | postcard for detail                      |                 |                                               |
|        | Board Meeting, Lekotek<br>7:30–9:30 pm |                  |           | Systems Training C                       |                 | Super SIG Saturday,<br>St Joseph's Hospital's |
|        | 7.50 7.50 pm                           |                  |           | "Troubleshooting                         | & Maintenance," | Education Center,                             |
| 3      | 4                                      | 5                | 6         | 10 and 1 mm More                         | Horizons 8      | 10 am-5 pm <b>9</b>                           |
|        |                                        |                  |           |                                          |                 |                                               |
|        |                                        |                  |           |                                          |                 |                                               |
|        |                                        |                  |           |                                          |                 |                                               |
| 10     | 11                                     | 12               | 13        | 14                                       | 15              | 16                                            |
|        |                                        |                  |           |                                          |                 |                                               |
|        |                                        |                  |           |                                          |                 |                                               |
|        |                                        |                  |           |                                          |                 |                                               |
| 17     | 18                                     | 19               | 20        | 21                                       | 22              | 23                                            |
|        |                                        |                  |           |                                          |                 |                                               |
|        |                                        |                  |           |                                          |                 |                                               |
| 24     | 25                                     | 26               | 27        | 28                                       | 29              | 20                                            |
| 24     | 25                                     | 26               | 21        | 28                                       | 29              | 30                                            |
|        |                                        |                  |           |                                          |                 |                                               |
|        |                                        |                  |           |                                          |                 |                                               |
| 31     | 1                                      |                  |           |                                          |                 | 6                                             |

From GA 400 South

Take the Sidney Marcus Boulevard exit toward Piedmont Road/Lenox Road. Turn left onto Sidney Marcus Boulevard. Turn right onto GA 13 South (Buford Highway). Take the US 19 North/Peachtree Street ramp northward toward Buckhead. Merge onto Peachtree Road NE. Travel approximately one-half mile. Macquarium is on your left. The parking entrance is on the far side of Macquarium. There's a sign next to R. Thomas.

#### From 1–75/85 North

Take the Fourteenth Street/Tenth Street exit. Pass over Tenth Street. Turn right onto Fourteenth Street. Travel one-quarter mile before turning left onto Peachtree Street. Follow Peachtree Street over the I—85 overpass into Buckhead. Pass Caribou Coffee and Lettuce Souprise You (on left). Take next left into the Macquarium parking lot.

#### From 1-20

Head toward the I-75/85 connector. Go north on 75/85. Take the Fourteenth Street/Tenth Street exit. Pass over Tenth Street. Turn right onto Fourteenth Street. Travel one-quarter mile before turning left onto Peachtree Street. Travel approximately one mile before turning into the Macquarium entrance. The parking entrance is on the far side of Macquarium. There's a sign next to R. Thomas.

#### New Horizons Computer Learning Center

New Horizons Computer Learning Center is located at 4053 Lavista Road. New Horizons's telephone number is 404.270.2000.

From 1-8

Take 1-85 to 1-285 East. Exit at Lavista Road (Exit 28). Turn right onto Lavista Road. At the second traffic light (Ranchwood Drive), turn left. Go to first light (Weems Road/Marriott Courtyard), turn right. New Horizons is directly behind the Marriott Courtyard.

#### Creative Circus

The Creative Circus has moved from its former location on Cliff Valley Way to 812 Lambert Drive NE in Atlanta. For further instructions and/or directions, contact John Kanaly at john\_m.\_kanaly@atlmug.org.

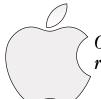

On September 3, 1999 Apple's stock reached a 12-year high, closing at 73 1/2.

by Michael Henigan michael\_benigan@atlmug.org

As your education director, I've initiated a new concept for AMUG. Beginning September 11, AMUG will be having special Saturday SIG meetings where we'll hold all of our SIG meetings all on one day, all under one roof and all in one classroom. Here's the agenda:

SESSION ONE Filemaker Pro SIG 10 AM—11:45 AM
SESSION TWO Internet SIG 1 PM—2:45 PM
SESSION THREE Multimedia SIG 3 PM—5 PM

Here is your chance to attend not one, but three SIGS all in the same day! Come to any one SIG or all three!

The site for Super SIG Saturdays is St Joseph's Hospital's Education Center, which is located on Peachtree-Dunwoody Road in Atlanta. See map at left for details.

St Joseph's is a newly remodeled facility and we will have all the amenities our Mac-lovin' hearts desire—a Mac, projector and screen, dry erase board and all the classroom space we need.

Super SIG Saturday will be on the second Saturday of the month from September to December of this year.

RSVP to Michael Henigan on the BBS, by alternate email at tdbear@mindspring.com or by phone at 404.688.2882.

We are working on evening SIG meetings as well and hopefully will have an announcement shortly about the dates and classes being offered. Stay tuned for more information! I hope to see you all on September 11.

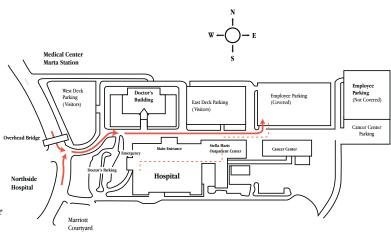

The St Joseph's Education Center is located on the ground floor of the main hospital. Enter the campus from Peachtree Dunwoody Road and park in the covered employee parking garage. Parking is free. Once you have parked, enter the hospital via the Stella Maris Outpatient Center. Go past the elevators and turn right. Keep going until the hallway ends and you will be in the Education Center.

## General Meetings

by Doug Franks doug\_franks@atlmug.org

Desktop publishing guru Quark, Inc. will host our September 21 general meeting at Macquarium (for directions, see page three). QuarkXPress is currently the most popular page layout solution employed by prepress and print professionals across the world. See the QuarkXPress demo and learn new tips and tricks! There will be over 100 door prizes to win, so make sure to wear your AMUG T-shirt to get an extra raffle ticket.

Agenda for September general meeting:

7 РМ Open question and answer session

7:20 PM QuarkXPress demo

8 PM Break with announcements about upcoming events and other AMUG business

8:10 PM More with Quark

9 PM Meeting ends with drawing for door prizes

On October 16 we're hosting our second MacClinic of the year. It will take place at St Joseph's Hospital's Education Center from 10 AM until 3 PM. Apple's going to present its new iBook and we're scheduling many valuable classes. Watch your mailbox and the AMUG Web site (www. atlmug.org) for detailed information!

Atlanta Macintosh Users Group, Inc. Post Office Box 15130 Atlanta, Georgia 30333-0130

AMUG MEMBERS HERE